## **4.1. Incerteza das Medições Espectrofotométricas**

Segundo HUNT [12], repetitividade é a consistência com a qual as medições podem ser feitas. Exatidão é o grau em que as medições concordam com aquelas feitas com um instrumento padrão ou observando procedimentos que minimizam as possibilidades de erro.

A repetitividade é afetada por erros aleatórios. As mais comuns fontes desses erros são:

- a) Variações de sensibilidade;
- b) Ruído eletrônico; e
- c) Apresentação da amostra.

A exatidão é afetada por erros sistemáticos. As mais comuns fontes de erros sistemáticos em modernos instrumentos são:

- a) Calibração do comprimento de onda;
- b) Linearidade do detector;
- c) Geometria de iluminação e de observação; e
- d) Polarização.

Erros sistemáticos podem ser associados à perda de iluminação, escala de comprimento de onda, largura de banda, calibração do branco de referência, termocromismo (mudança da cor com a variação da temperatura) e fluorescência.

A exatidão é, normalmente, estimada pela comparação dos resultados obtidos com resultados padrões, vindos de laboratórios credenciados, utilizandose a melhor instrumentação e os melhores procedimentos.

Uma diferenciação deve ser feita entre a exatidão de resultados obtidos de espectroradiômetros ou espectrofotômetros e de colorímetros. Com espectroradiômetros ou espectrofotômetros, a diferença média de cor do padrão (MCDS) é, no mínimo, uma unidade de magnitude maior que uma unidade CIELAB ou CIELUV. Com colorímetros, a exatidão é muito dependente da composição espectral da amostra e, conseqüentemente, erros consideráveis podem ocorrer.

A importância da exatidão depende da aplicação. Quando um mesmo instrumento é utilizado para monitorar a consistência de um produto de amente constante, como sucessivos banhos de um

mesmo corante, uma boa repetitividade é vital, mas uma grande exatidão não o é. Exatidão torna-se mais importante quando as medições envolvem diferentes instrumentos do mesmo tipo, diferentes instrumentos de diferentes tipos ou amostras de crescente composição espectral.

Quando resultados colorimétricos são comparados, é essencial certificar-se de que se está comparando grandezas da mesma classe. O iluminante, o observador padrão e a geometria de iluminação e observação têm que ser os mesmos para os dois conjuntos de dados.

### **4.2. Propagação de Erros nas Medições Espectrofotométricas**

Sabe-se que a propagação de erro sistemático através de uma seqüência de medidas é dada pela expressão apresentada a seguir.

Se  $V = f(x, y, z)$ , então o erro sistemático ∆*V* é dado por:

$$
\Delta V = \left(\frac{\partial V}{\partial x}\Delta x + \frac{\partial V}{\partial y}\Delta y + \frac{\partial V}{\partial z}\Delta z\right)
$$
(54)

Segundo HIRSCHLER, GORECZKY et al [33]**,** o parâmetro que melhor representa a incerteza de medição no processo colorimétrico é a variância. Aplicando a definição de ∆*V* da fórmula acima nas fórmulas (6) a (11), temos:

$$
\sigma_{L^*}^2 = \sigma_X^2 \left(\frac{\partial L}{\partial X}\right)^2 + \sigma_Y^2 \left(\frac{\partial L}{\partial Y}\right)^2 + \sigma_Z^2 \left(\frac{\partial L}{\partial Z}\right)^2 \tag{55}
$$

$$
\sigma_{a^*}^2 = \sigma_X^2 \left(\frac{\partial a}{\partial X}\right)^2 + \sigma_Y^2 \left(\frac{\partial a}{\partial Y}\right)^2 + \sigma_Z^2 \left(\frac{\partial a}{\partial Z}\right)^2 \tag{56}
$$

$$
\sigma_{b^*}^2 = \sigma_X^2 \left(\frac{\partial b}{\partial X}\right)^2 + \sigma_Y^2 \left(\frac{\partial b}{\partial Y}\right)^2 + \sigma_Z^2 \left(\frac{\partial b}{\partial Z}\right)^2 \tag{57}
$$

Vejamos, primeiro, as derivadas parciais de  $L^*$ ,  $a^*$  e  $b^*$ :

$$
\frac{\partial L}{\partial X} = 0\tag{58}
$$

$$
\frac{\partial L}{\partial Y} = \frac{116}{3y_n^{1/3}} y^{-2/3} \quad \text{ou} \quad \frac{\partial L}{\partial Y} = \frac{16 \times 7,787}{Y_n} \tag{59}
$$

$$
\left(\frac{\partial L}{\partial Z}\right) = 0\tag{60}
$$

$$
\frac{\partial a}{\partial X} = \frac{500}{3X_n^{1/3}} X^{-2/3} \quad \text{ou} \quad \frac{\partial a}{\partial X} = \frac{500 \times 7,787}{X_n} \tag{61}
$$

$$
\frac{\partial a}{\partial Y} = -\frac{500}{3Y_n^{1/3}} Y^{-2/3} \quad \text{ou} \quad \frac{\partial a}{\partial Y} = -\frac{500 \times 7,787}{Y_n} \tag{62}
$$

$$
\frac{\partial a}{\partial Z} = 0 \tag{63}
$$

$$
\frac{\partial b}{\partial X} = 0\tag{64}
$$

$$
\frac{\partial b}{\partial Y} = \frac{200}{3Y_n^{1/3}} Y^{-2/3} \qquad \text{ou} \qquad \frac{\partial b}{\partial Y} = \frac{200 \times 7,787}{Y_n} \tag{65}
$$

$$
\frac{\partial b}{\partial Z} = -\frac{200}{3Z_n^{1/3}} Z^{-2/3} \quad \text{ou} \qquad \frac{\partial b}{\partial Z} = -\frac{200 \times 7,787}{Z_n} \tag{66}
$$

Calculemos, agora, os valores de  $\sigma_X^2$ ,  $\sigma_Y^2$  e  $\sigma_Z^2$ 

Sabe-se que:

$$
X = k \sum_{\lambda} S_{\lambda} R_{\lambda} \overline{x}_{\lambda} \Delta \lambda \tag{67}
$$

$$
Y = k \sum_{\lambda} S_{\lambda} R_{\lambda} \bar{y}_{\lambda} \Delta \lambda \tag{68}
$$

$$
Z = k \sum_{\lambda} S_{\lambda} R_{\lambda} \bar{z}_{\lambda} \Delta \lambda \tag{69}
$$

$$
k = \frac{100}{\sum_{\lambda} S_{\lambda} \bar{y}_{\lambda} \Delta \lambda} \tag{70}
$$

Então, sem considerar as correlações:

$$
\sigma_X^2 = \sum_{\lambda} \sigma_{R(\lambda)}^2 \left( \frac{\partial X}{\partial R_{(\lambda)}} \right)^2 \tag{71}
$$

$$
\sigma_Y^2 = \sum_{\lambda} \sigma_{R(\lambda)}^2 \left( \frac{\partial Y}{\partial R_{(\lambda)}} \right)^2 \tag{72}
$$

$$
\sigma_Z^2 = \sum_{\lambda} \sigma_{R(\lambda)}^2 \left( \frac{\partial Z}{\partial R_{(\lambda)}} \right)^2 \tag{73}
$$

De (55), (56), (57) e (58), temos:

$$
\left(\frac{\partial X}{\partial R_{\lambda}}\right) = kS_{(\lambda)}\overline{x}_{(\lambda)}
$$
\n(74)

$$
\left(\frac{\partial Y}{\partial R_{(\lambda)}}\right) = kS_{(\lambda)}\bar{y}_{(\lambda)}
$$
\n(75)

$$
\left(\frac{\partial Z}{\partial R_{(\lambda)}}\right) = kS_{(\lambda)}\overline{z}_{(\lambda)}
$$
\n(76)

Os valores à direita das igualdades (71), (72) e (73) são tabelados.

Referindo-se à coloração têxtil, o valor de  $\sigma_{R(\lambda)}^2$  é calculado da seguinte forma:

$$
\sigma_{R(\lambda)}^2 = \sigma_{(k/S)_\lambda}^2 \left( \frac{\partial R}{\partial (k/S)_{(\lambda)}} \right)^2 \tag{77}
$$

De DAVIDSON, HEMMENDINGER et al [42],  $\left( \frac{\partial K}{\partial (k/S)_{(2)}} \right)$ J  $\backslash$  $\overline{\phantom{a}}$  $\mathsf{I}$  $\setminus$ ſ ∂ ∂  $k/S)_{\!(\lambda)}$  $\left| \frac{R}{g} \right| = \frac{2R_{(\lambda)}^2}{1 - R_{(\lambda)}^2}$  $\lceil \lambda \rceil$ 2 2 1 2 λ λ *R R*  $-\frac{2R_{(2)}^{2}}{1-R_{(2)}^{2}}$  (78)

$$
\sigma_{(k/S)_\lambda}^2 = \sigma_{c_i}^2 \left( \frac{\partial (k/S)_{(\lambda)}}{\partial c_i} \right) \tag{79}
$$

temos que

O valor de  $\sigma_{c_i}^2$  é aquele que escolhemos como erro percentual de concentração de cada corante *i*. A outra grandeza do produto é dada por:

$$
\left(\frac{\partial (k/S)_{(\lambda)}}{\partial c_i}\right) = (k/S)_{\lambda,i} \tag{80}
$$

que nada mais é do que os valores  $(k/S)$  de cada corante *i* para cada comprimento de onda λ .

Portanto,

$$
\sigma_{R_{(\lambda)}}^2 = \sum_i \sigma_{c_i}^2 (k/S)_{\lambda_i}^2 \left(\frac{2R_{(\lambda)}^2}{1-R_{(\lambda)}^2}\right)^2 \tag{81}
$$

De posse de  $\sigma_{R_{(\lambda)}}^2$  e utilizando (62), (63) e (64), podemos calcular os valores de (59), (60) e (61).

$$
\sigma_X^2 = \sum_{i,\lambda} \sigma_{c_i}^2 (k/S)_{\lambda_i}^2 \left( \frac{2R_{(\lambda)}^2}{1 - R_{(\lambda)}^2} \right)^2 (kS_{(\lambda)} \bar{x}_{(\lambda)})^2
$$
(82)

$$
\sigma_Y^2 = \sum_{i,\lambda} \sigma_{c_i}^2 (k/S)_{\lambda_i}^2 \left( \frac{2R_{(\lambda)}^2}{1 - R_{(\lambda)}^2} \right)^2 (kS_{(\lambda)}\bar{y}_{(\lambda)})^2
$$
(83)

$$
\sigma_Z^2 = \sum_{i,\lambda} \sigma_{c_i}^2 (k/S)_{\lambda_i}^2 \left( \frac{2R_{(\lambda)}^2}{1 - R_{(\lambda)}^2} \right)^2 (kS_{(\lambda)} \bar{z}_{(\lambda)})^2
$$
(84)

Com estes valores de  $\sigma_X^2$ ,  $\sigma_Y^2$  e  $\sigma_Z^2$  e empregando as equações de (55) a (66), calculamos, finalmente,  $\sigma_{\vec{l}}^2$ ,  $\sigma_{\vec{a}^*}^2$  e  $\sigma_{\vec{b}^*}^2$ .

Então, sem levar em consideração as correlações, temos:

$$
\sigma_{L^*}^2 = \sigma_{c_i}^2 (k/S)_{\lambda,i}^2 \left( \frac{2R_{(\lambda)}^2}{1 - R_{(\lambda)}^2} \right)^2 (kS_{(\lambda)}\bar{y}_{(\lambda)})^2 \left[ \frac{1}{3Y_n} \left( \frac{Y}{Y_n} \right)^{-2/3} \right]^2
$$
(85)

ou

$$
\sigma_{L}^{2} = \sigma_{c_{i}}^{2} (k/S)_{\lambda,i}^{2} \left( \frac{2R_{(\lambda)}^{2}}{1 - R_{(\lambda)}^{2}} \right)^{2} (kS_{(\lambda)}\bar{y}_{(\lambda)})^{2} \left( \frac{7,787}{Y_{n}} \right)^{2}
$$
(86)

$$
\sigma_{a^*}^2 = \sigma_{c_i}^2 (k/S)_{\lambda,i}^2 \left( \frac{2R_{(\lambda)}^2}{1 - R_{(\lambda)}^2} \right)^2 \left[ \left( kS_{(\lambda)} \overline{x}_{(\lambda)} \right)^2 \left( \frac{\partial a}{\partial X} \right)^2 + \left( kS_{(\lambda)} \overline{y}_{(\lambda)} \right)^2 \left( \frac{\partial a}{\partial Y} \right)^2 \right] \tag{87}
$$

$$
\sigma_{b^*}^2 = \sigma_{c_i}^2 (k/S)_{\lambda,i}^2 \left( \frac{2R_{(\lambda)}^2}{1 - R_{(\lambda)}^2} \right) \left[ (kS_{(\lambda)} \bar{y}_{(\lambda)})^2 \left( \frac{\partial b}{\partial Y} \right)^2 + (kS_{(\lambda)} \bar{z}_{(\lambda)})^2 \left( \frac{\partial b}{\partial Z} \right)^2 \right] \tag{88}
$$

Nas equações(87) e (88), as derivadas parciais não estão explicitadas porque elas podem ser calculadas de duas formas diferentes, como mostram (61), (62), (65) e (66).

Com os valores de  $\sigma_X^2$ ,  $\sigma_Y^2$  e  $\sigma_Z^2$  determinados, pode-se calcular o valor de

$$
\Delta E_{RMS}^* = \left(\sigma_{L^*}^2 + \sigma_{a^*}^2 + \sigma_{b^*}^2\right)^{1/2} \tag{89}
$$

para vários conjuntos de concentrações dos corantes  $c_1$ ,  $c_2$  e  $c_3$ .

Os valores de  $\Delta E_{RMS}^*$  encontrados pelos cálculos da propagação de erros foram comparados com aqueles encontrados por simulação, para valores iguais de concentrações dos corantes.

### **4.3. Propagação de Erros nas Colorações Têxteis**

A cor de um tecido tinto com três corantes, por exemplo, vermelho, azul e amarelo, é dada pela fórmula de Kubelka-Munk:

$$
(K/S)_{\lambda,m} = (K/S)_{\lambda,sub} + c_1(k/S)_{\lambda,1} + c_2(k/S)_{\lambda,2} + c_3(k/S)_{\lambda,3}
$$
\n(90)

onde:

 $(K/S)_{\lambda,m}$  se refere ao valor  $(K/S)$ da mistura dos três corantes;

 $(K/S)_{\lambda, sub}$  se refere ao substrato (tingimento cego);

 $(k/S)_{\lambda i}$  são os valores  $[(K/S)_{\lambda i} - (K/S)_{\lambda \text{ sub}}]/c_{\lambda i}$ 

A incerteza de  $(K/S)_{\lambda,m}$  pode ser calculada considerando-se o próprio peso – por exemplo, 0,1 mg – ou uma porcentagem - por exemplo, 0,1% do peso do corante – e é dada pela seguinte relação:

$$
(K/S)_{\lambda,m} = (K/S)_{\lambda,sub} + (c_1 \pm 2\sigma_1)(k/S)_{\lambda,1} + (c_2 \pm 2\sigma_2)(k/S)_{\lambda,2} + (c_3 \pm 2\sigma_3)(k/S)_{\lambda,3}
$$
(91)

O valor da refletância é dado por:

$$
R_{\lambda,m} = 1 + (k/S)_{\lambda,m} - [(K/S)_{\lambda,m}^2 + 2((K/S)_{\lambda,m})^{1/2}
$$
\n(92)

Nesta dissertação, foram calculados, por simulação, vários valores de Δ*E*<sub>RMS</sub>, que é dado por:

$$
\Delta E_{RMS}^* = \left[ \frac{1}{n} \sum_{i=1}^n (\overline{L}^* - L_i^*)^2 + (\overline{a}^* - a_i^*)^2 + (\overline{b}^* - b_i^*)^2 \right]^{1/2}
$$
(93)

Assumiram-se os valores de concentração de corantes e de erros citados no item 4.4 para  $c_1$ ,  $c_2$  e  $c_3$  e geraram-se valores de distribuição normal para cada concentração.

Este trabalho pretende apresentar uma comparação entre vários valores de ∆*E*<sub>RMS</sub> calculados pela simulação e pela propagação de erros.

#### **4.4. Simulações de Monte Carlo**

Segundo SALIBY [43], este método de simulação foi proposto pelos cientistas von Neumann e Ulan para a solução de problemas matemáticos cujo tratamento analítico não se mostrava viável. Isso ocorreu durante a Segunda Guerra Mundial, ao longo das pesquisas no Laboratório de Los Alamos, que resultaram na construção da primeira bomba atômica. Ao que tudo indica, por

razões de sigilo e também pelo tipo de abordagem utilizada, o código "Monte Carlo" foi adotado.

A aplicação original desse método se voltava à avaliação de integrais múltiplas, usando-se a amostragem aleatória para o estudo do problema da difusão de nêutrons. Logo, no entanto, verificou-se que ele poderia ser aplicado na solução de diversos outros problemas matemáticos complexos, muitos deles de natureza determinística.

No início da década de 1950, com o advento dos primeiros computadores, a idéia do Método de Monte Carlo foi extendida para a solução de problemas probabilísticos de caráter mais geral, como é o caso das filas de espera. Viu-se, então, que era possível simular um processo e estimar os seus parâmetros de operação. Assim, nascia a simulação por Monte Carlo. Um dos pioneiros dessa idéia foi Tocher, autor, também, do primeiro livro sobre simulação (Tocher, 1963).

Embora o Método de Monte Carlo tenha sido proposto durante a década de 1940, o uso da amostragem aleatória como método de solução já era do conhecimento dos estatísticos. Os experimentos amostrais, como eram denominados, foram muito utilizados entre os anos de 1925 e 1935, seguindo essa mesma abordagem. A aplicação mais antiga de que se tem registro deve-se a W. S. Gosset, também conhecido por Student. Utilizando a amostragem aleatória, Student teve condições de verificar empiricamente a expressão, que ele mesmo deduziu, para a distribuição amostral do coeficiente de correlação.

O método de Monte Carlo consiste em simular um experimento com a finalidade de determinar propriedades probabilísticas de uma população, a partir de uma nova amostragem aleatória dos componentes dessa população. O método, também chamado de amostragem estocástica, possui aplicações práticas bastante amplas e divide-se, basicamente, em quatro tipos:

1) Modelos Determinísticos: quando as variáveis que definem um determinado modelo não podem ser aleatórias. As características operacionais são relações exatas e não funções de densidade probabilísticas. Em geral, soluções analíticas poderão ser obtidas para esses modelos.

2) Modelos Estocásticos: pelo menos uma das características operacionais é uma função de densidade probabilística. Normalmente utilizado quando é muito difícil obter soluções analíticas para um tipo de modelo.

3) Modelos Estáticos: de aplicabilidade limitada (a não ser para alguns modelos econômicos).

4) Modelos Dinâmicos: modelos nos quais iterações relativas ao tempo são levadas em consideração. A grande maioria dos modelos de simulação são modelos dinâmicos.

Para o nosso caso, foram geradas amostras aleatórias de distribuições normais, de médias iguais a 1,0, 2,0, 3,0, 4,0 e 5,0 e desvios-padrão de 0,1%, 0,2%, 0,5%, 1,0%, 2,0%, 3,0%, 4,0%, 5,0%, 10,0% e 15,0% para simular variações na concentração dos corantes  $c_1$ ,  $c_2$  e  $c_3$ .

#### **4.5. Resultados e Discussão**

Após os estudos realizados sobre os artigos e livros publicados e que se referem ao assunto em questão, conseguimos listar as principais fontes de incerteza das medições espectrofotométricas, sejam elas de caráter aleatório ou sistemático. Os artigos de CLARK, HANSON et al. [27] e ZWINKELS [3] oferecem a lista a seguir.

- 1. Incerteza no nível das escalas absolutas de refletância difusa e fator de radiância;
- 2. Incerteza no grau de inclinação espectral das escalas;
- 3. Incerteza na transferência das escalas absolutas para os padrões de trabalho;
- 4. Incerteza do nível de preto;
- 5. Incerteza da escala de comprimento de onda;
- 6. Incerteza de termocromismo;
- 7. Incerteza da razão entre o brilho e o fosco;
- 8. Incerteza do feixe especular (apenas para medições com geometria de especular incluído); e
- 9. Incerteza da armadilha de brilho.

Mais recentemente, temos o artigo escrito por EARLY, NADAL [30] que, aprofundando-se no assunto, destacam os seguintes fatores:

- 1. Ruído no sinal;
	- 1.1 Ruído da fonte; e
	- 1.2 Ruído do receptor.
- 2. Deslocamento do sinal;
	- 2.1 Erro do zero;
	- 2.2 Desalinhamento da amostra; e
	- 2.3 Luz espalhada.
- 3. Incertezas no padrão; e
- 4. Incertezas no comprimento de onda

Esses autores mostram um ótimo exemplo de cálculo da incerteza de medição, com base no seguinte procedimento passo a passo.

- 1. Identificar todas as fontes de incerteza;
- 2. Determinar as incertezas padrão dessas fontes, como descrito na Norma;
- 3. Calcular a incerteza padrão da refletância, *u(Ri)*, para cada fonte de incerteza, usando a equação de medição e levando em consideração a correlação entre os sinais de mesmo comprimento de onda, *r(Si, Ss,i)*;
- 4. Calcular a correlação entre refletâncias de diferentes comprimentos de onda, *r(Ri, Rj)*, para cada fonte de incerteza;
- 5. Se for utilizar os valores triestímulos:
	- a) Calcular as incertezas dos valores triestímulos, com base em *u(Ri)* e *r(Ri, Rj)* do passo 3, para cada fonte de incerteza;
	- b) Calcular a correlação entre os valores triestímulos, para cada fonte de incerteza;
	- c) Calcular os coeficientes de sensibilidade dos valores triestímulos;
	- d) Calcular a incerteza final usando os resultados de a, b e c.
- 6. Se for utilizar a refletância:
	- a) Calcular os coeficientes de sensibilidade da refletância; e
- b) Calcular a incerteza final usando os resultados dos passos 3 e 4 para cada fonte de incerteza
- 7. Calcular a incerteza final usando a raiz da soma dos quadrados das incertezas obtidas nos passos 5d ou 6b.

Infelizmente, dados detalhados da incerteza não estão disponíveis aos usuários comuns (ou seja, laboratórios industriais). Talvez estejam disponíveis para alguns laboratórios primários. Tentamos, então, uma aproximação empírica, estudando centenas de medições espectrofotométricas feitas no Laboratório de Colorimetria Aplicada do SENAI/CETIQT. Foram analisadas as seguinte séries:

- *Repeat\_CM50\_12* 12 padrões cerâmicos (CCS-II) medidos 50 vezes no espectrofotômetro
- CM 3200D; – *Repeat\_OL20\_2*
	- 2 padrões cerâmicos (CCS-II) medidos 50 vezes no espectrofotômetro Optronic OL 750;
- *Repeat\_CV50\_12* 12 padrões cerâmicos (CCS-II) medidos 50 vezes no espectrofotômetro ColorView 9000;
- *Repeat\_Irrad50\_1*

Uma lâmpada incandescente medida 50 vezes no espectroradiômetro OL750;

– *Repro\_CM16\_12*

12 padrões cerâmicos medidos em 16 espectrofotômetros idênticos da marca Minolta modelo CM-3200d.

Os milhares de valores de refletância e as variâncias e covariâncias correspondentes ainda estão sendo analisados e os resultados serão publicados posteriormente. De modo geral, podemos concluir que:

> 1. A variância de medições repetidas depende da forma da curva de refletância, particularmente do grau de inclinação das curvas, como no exemplo de três curvas da serie *Repeat\_CV50\_12* mostradas na figura 21.

79

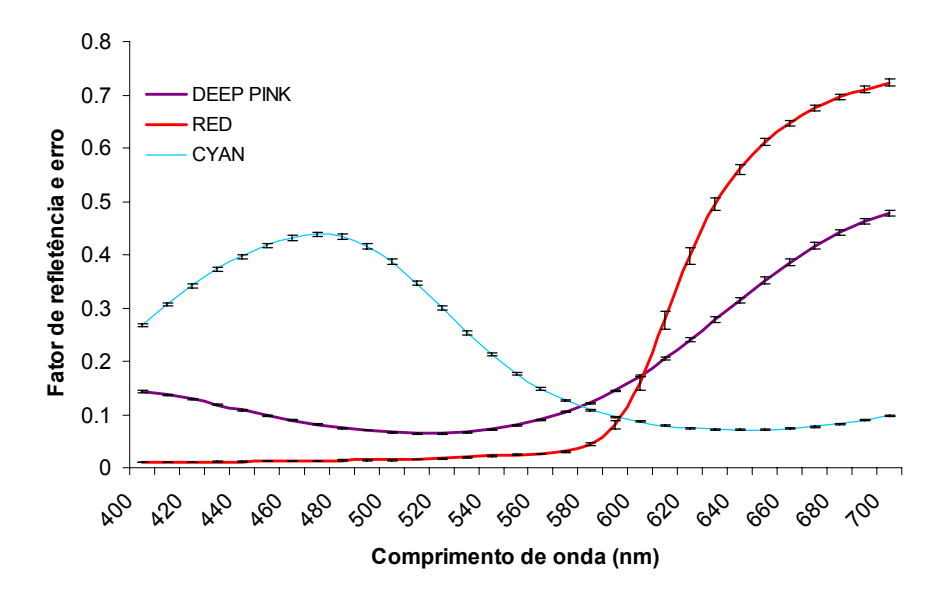

Figura 21 - Valores médios (curva) e desvios-padrão (multiplicado por 10) dos pontos (linhas) de três azulejos medidos 50 vezes num espectrofotômetro. Fonte: Hirschler (2004).

- 2. Há uma correlação muito forte entre valores de refletância de comprimentos de onda vizinhos mas também (porém mais fraca) entre pontos mais distantes.
- 3. A correlação existe até no caso *Repro CM16\_*12, ou seja, entre as medições de reprodutibilidade feitas em 16 aparelhos.

Para a propagação de erro, foi feito um estudo no qual se comparou os resultados obtidos pelo emprego de um programa de simulação, com os resultados obtidos por meio de cálculo, pelo emprego de fórmulas. A simulação desenrolouse com base no fato de que os erros de concentração de corantes acontecem segundo uma distribuição normal. Após 5.000 repetições realizadas com o auxílio do programa de simulação "Insight", para planilha Excel, anexo ao livro de SAVAGE [44], obtivemos o resultado da tabela 1. O programa correspondente está em 5\_Dissertação\_Simulação, no CD anexo.

| Erro na<br>concentração<br>do corante $\frac{6}{6}$ | Concentração do corante (%) |                |       |                         |       |
|-----------------------------------------------------|-----------------------------|----------------|-------|-------------------------|-------|
|                                                     | 1                           | $\overline{2}$ | 3     | $\overline{\mathbf{4}}$ | 5     |
| 0,1                                                 | 0,022                       | 0,024          | 0,023 | 0,021                   | 0,020 |
| 0,2                                                 | 0,044                       | 0,048          | 0,045 | 0,042                   | 0,039 |
| 0,5                                                 | 0,108                       | 0,120          | 0,114 | 0,104                   | 0,098 |
| 1,0                                                 | 0,218                       | 0,240          | 0,228 | 0,209                   | 0,198 |
| 2,0                                                 | 0,441                       | 0,484          | 0,451 | 0,417                   | 0,400 |
| 3,0                                                 | 0,657                       | 0,716          | 0,683 | 0,622                   | 0,599 |
| 4,0                                                 | 0,876                       | 0,986          | 0,907 | 0,835                   | 0,794 |
| 5,0                                                 | 1,094                       | 1,200          | 1,136 | 1,044                   | 0,990 |
| 10,0                                                | 2,205                       | 2,402          | 2,265 | 2,086                   | 2,005 |
| 15,0                                                | 3,321                       | 3,633          | 3,449 | 3,168                   | 3,049 |

Tabela 1 – Erros na cor (∆*ELab* ), devido a erros na concentração de corantes.

Por exemplo, se quisermos saber qual o erro que podemos cometer na concentração do corante para obtermos um ∆*E<sub>RMS</sub>* de valor próximo de 1 (1,094), para uma formulação com concentração de corantes de 1%, encontramos o valor de 5%. O gráfico da figura 20 mostra a linearidade da relação entre os valores de erro percentual de concentração de corante e a diferença de cor ∆*E* , com os valores obtidos por meio da simulação.

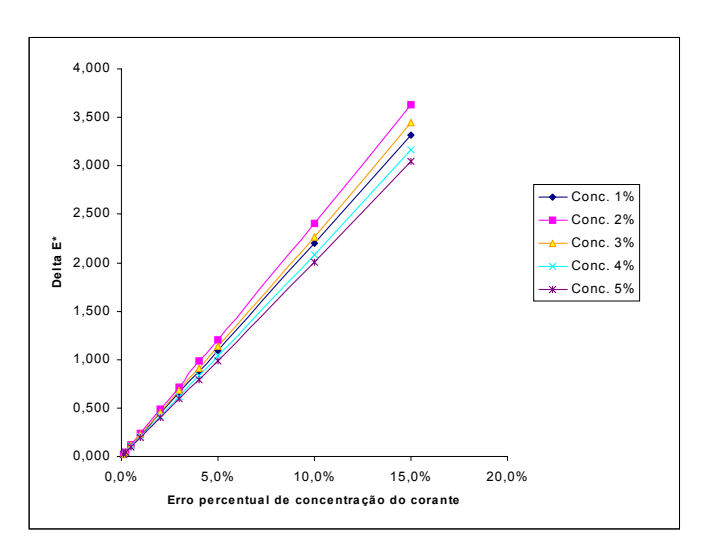

Figura 22 – Relação entre erro percentual e diferença de cor. Fonte: autor.

Apesar de todo o esforço despendido, a comparação entre valores simulados e valores calculados não encontrou resultados semelhantes, como mostra a tabela 2, obtida do programa 4\_Dissertação\_calculos, no CD anexo.

|           | $\sigma_X^2$                                           | $\sigma_{Y}^{2}$ | $\sigma^2$   |
|-----------|--------------------------------------------------------|------------------|--------------|
| Calculado | 0,00262                                                | 0,00303          | 0,00750      |
| Simulado  | 0,00013                                                | 0,00022          | 0,00137      |
|           |                                                        |                  |              |
|           | $\sigma_{\scriptscriptstyle L}^{\scriptscriptstyle 2}$ | $\sigma_a^2$     | $\sigma_b^2$ |
| Calculado | 0,00258                                                | 0,00297          | 0,00934      |
| Simulado  | 0,00018                                                | 0,00139          | 0,00181      |

Tabela 2 – Exemplo de resultados obtidos por cálculo e por simulação, para os valores triestímulos X, Y e Z e do espaço *L\* a\* b\** de amostra têxtil.

Devido à dificuldade de se obter resultado prático consistente, por causa dos problemas decorrentes da correlação entre os valores de refletância de comprimentos de onda subseqüentes, utilizamos um artificio para sobrepujar essa dificuldade. Esse artifício aplica-se a tingimentos, não existindo nenhuma informação, na literatura, referente a azulejos. Partindo da fórmula que relaciona as concentrações dos corantes com os valores triestímulos e daquela que relaciona os valores triestímulos às coordenadas do espaço da cor – *L\*, a\*, b\**, nesse caso -, provocamos perturbações nas concentrações e, pela verificação das derivadas parciais, obtemos as diferenças provocadas por elas.

Para podermos calcular a incerteza (variância) das coordenadas *L\*a\*b\** (e, depois, ∆*ERMS* ) é necessário conhecer a seqüência de fórmulas *L\*a\*b\** = f(XYZ)  $= f'(R_\lambda) = f''(K/S_\lambda) = f'''(c_i)$  ou a propagação de erros utilizando  $\sigma_L$ ,  $\sigma_a$ ,  $\sigma_b = f''(R_\lambda)$  $g(\sigma_X \sigma_Y \sigma_Z) = g'(\sigma_R) = g''(\sigma_{K/S}) = g'''(\sigma_G)$ . O problema com o segundo método é a dificuldade de se obter as funções espectrais  $g'(\sigma_R)$  e  $g''(\sigma_{K/S})$ , porque há uma correlação desconhecida entre os comprimentos de onda. Uma forma de superar o problema é achar diretamente as funções aproximadas, ligando os valores triestímulos às concentrações dos corantes.

Em vez de tentar calcular  $\sigma_X \sigma_Y \sigma_Z = g'(\sigma_R)$ ;  $g'(\sigma_R) = g''(\sigma_{K/S})$  e  $g''(\sigma_{K/S}) = g'''(\sigma_{c_i})$ , vamos tentar  $\sigma_X \sigma_Y \sigma_Z = h(\sigma_{c_i})$ . Ficou comprovado, por HIRSCHLER [45], que as aproximações do tipo

$$
\Delta X = \frac{\partial X}{\partial c_1} \Delta c_1 + \frac{\partial X}{\partial c_2} \Delta c_2 + \frac{\partial X}{\partial c_3} \Delta c_3
$$
 (94)

são válidas para diferenças de até ±20%. Em vez de 1 *X c*  $\frac{\partial X}{\partial c_1}$ , podemos calcular os

valores 1 *L*\* *c*  $\frac{\partial L^*}{\partial c_1}$ . Mesmo perdendo um pouco da linearidade, é vantajoso porque a propagação de erros fica razoavelmente simples (inclusive as covariâncias):  $\Delta X$  etc. → L<sup>\*</sup>.

Uma vez que a "matriz de sensibilidade"

$$
\begin{bmatrix}\n\frac{\delta X}{\delta c_1} & \frac{\delta X}{\delta c_2} & \frac{\delta X}{\delta c_3} \\
\frac{\delta Y}{\delta c_1} & \frac{\delta Y}{\delta c_2} & \frac{\delta Y}{\delta c_3} \\
\frac{\delta Z}{\delta c_1} & \frac{\delta Z}{\delta c_2} & \frac{\delta Z}{\delta c_3}\n\end{bmatrix}
$$
\n(95)

fica calculada, usando perturbações de, digamos, 10% e o cálculo exato  $\Delta c_i$  →  $\Delta K/S_{\lambda}$  →  $\Delta R_{\lambda}$  →  $\Delta (XYZ)$ , temos os valores  $\Delta X/\Delta c$  (10%) e podemos usar a aproximação  $\Delta X/\Delta c_i$ *i X c* δ  $\frac{\partial X}{\partial c}$  etc.

Esses coeficientes podem ser usados para calcular a propagação de erros do  $\sigma_c$ →  $\Delta E_{RMS}$ , evitando os problemas de covariância entre valores espectrais, mas podendo calcular, sim, os valores entre *XYZ* e *L\*a\*b\**.